# CS211-Algorithms & Data **Structures** Taibah University

# Dr. Sameer M. Alrehaili

College of Science and Computer Engineering, Yanbu

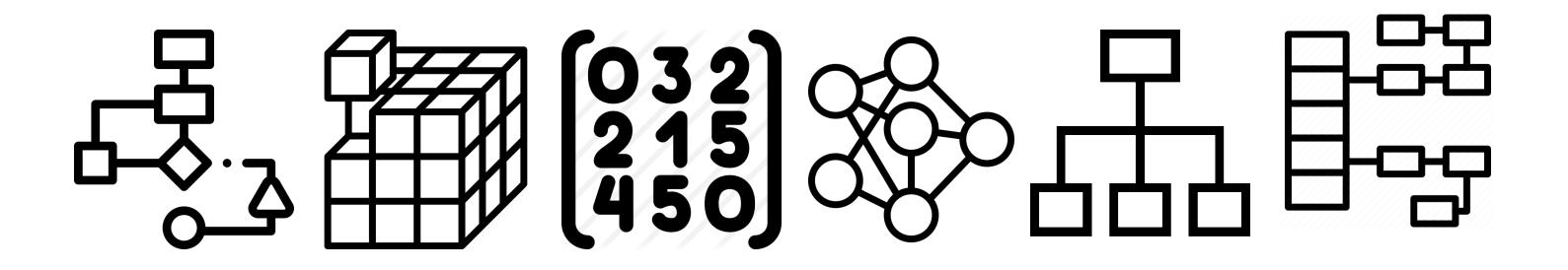

## **Outlines**

- 1. Insert at the beginning.
- 2. Insert at end.
- 3. Insert after a given node.
- 4. Remove a node from linked list.
- 5. Printing all nodes in a linked list.
- 6. Searching in a linked list.

# Linked List

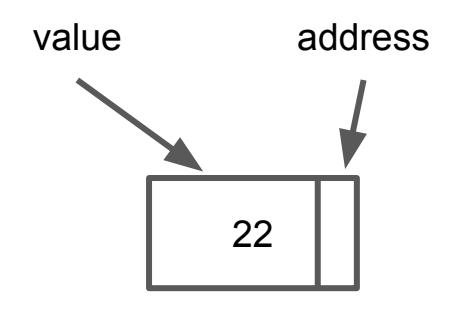

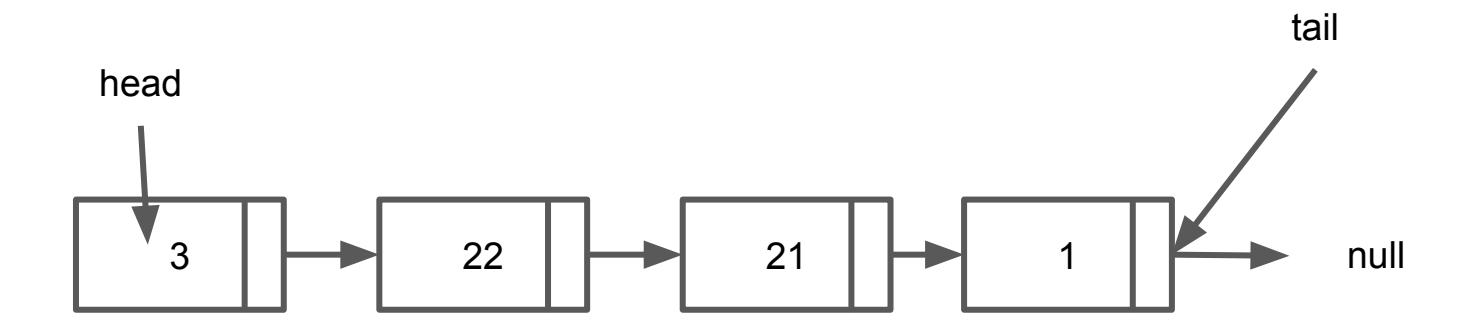

# Insertion at the beginning

• Add this node at the beginning of the following linked list

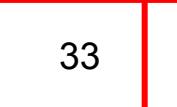

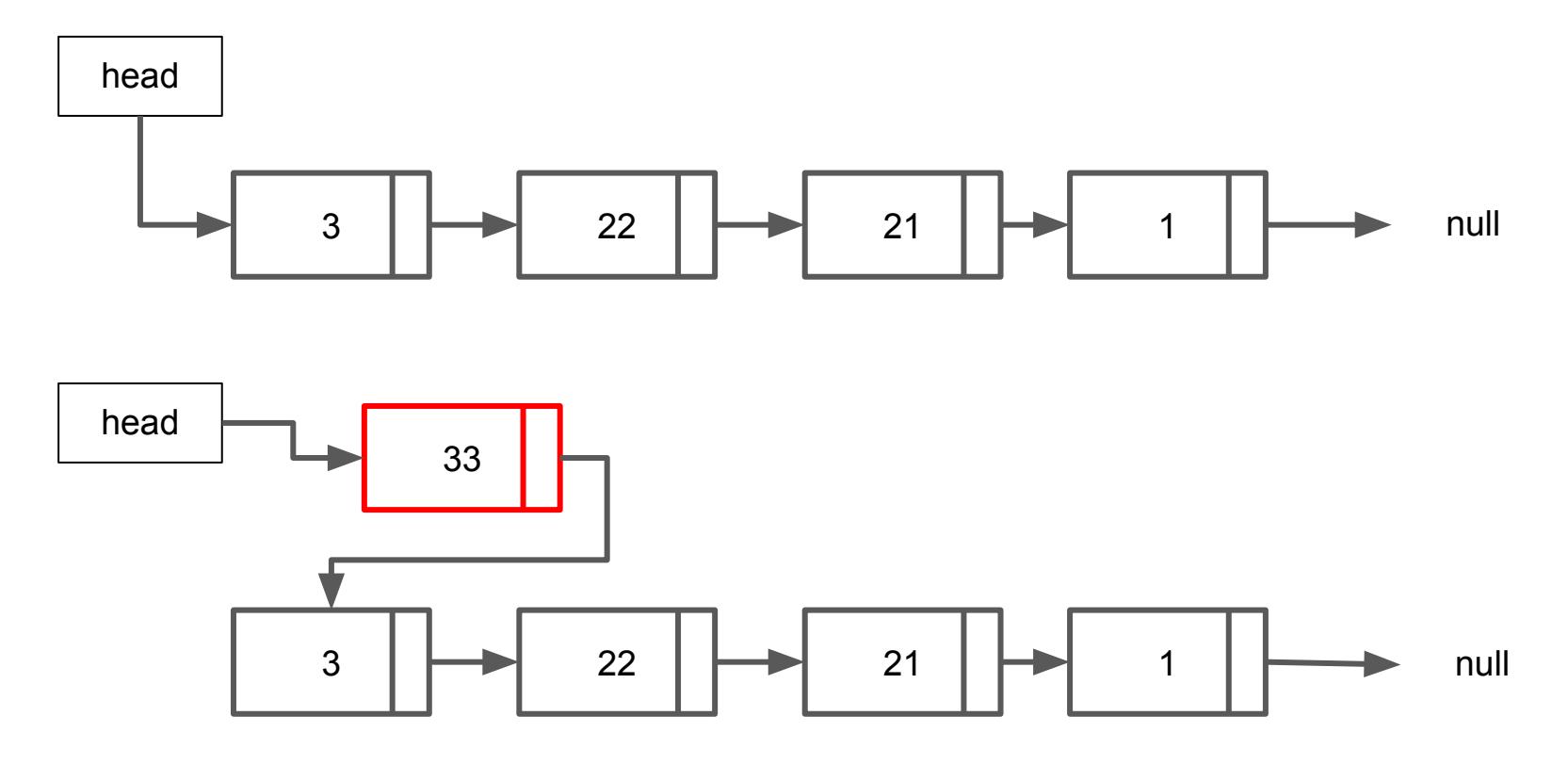

#### Insertion at end

• Add this node at end of the following linked list

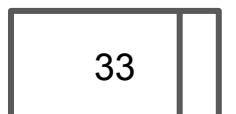

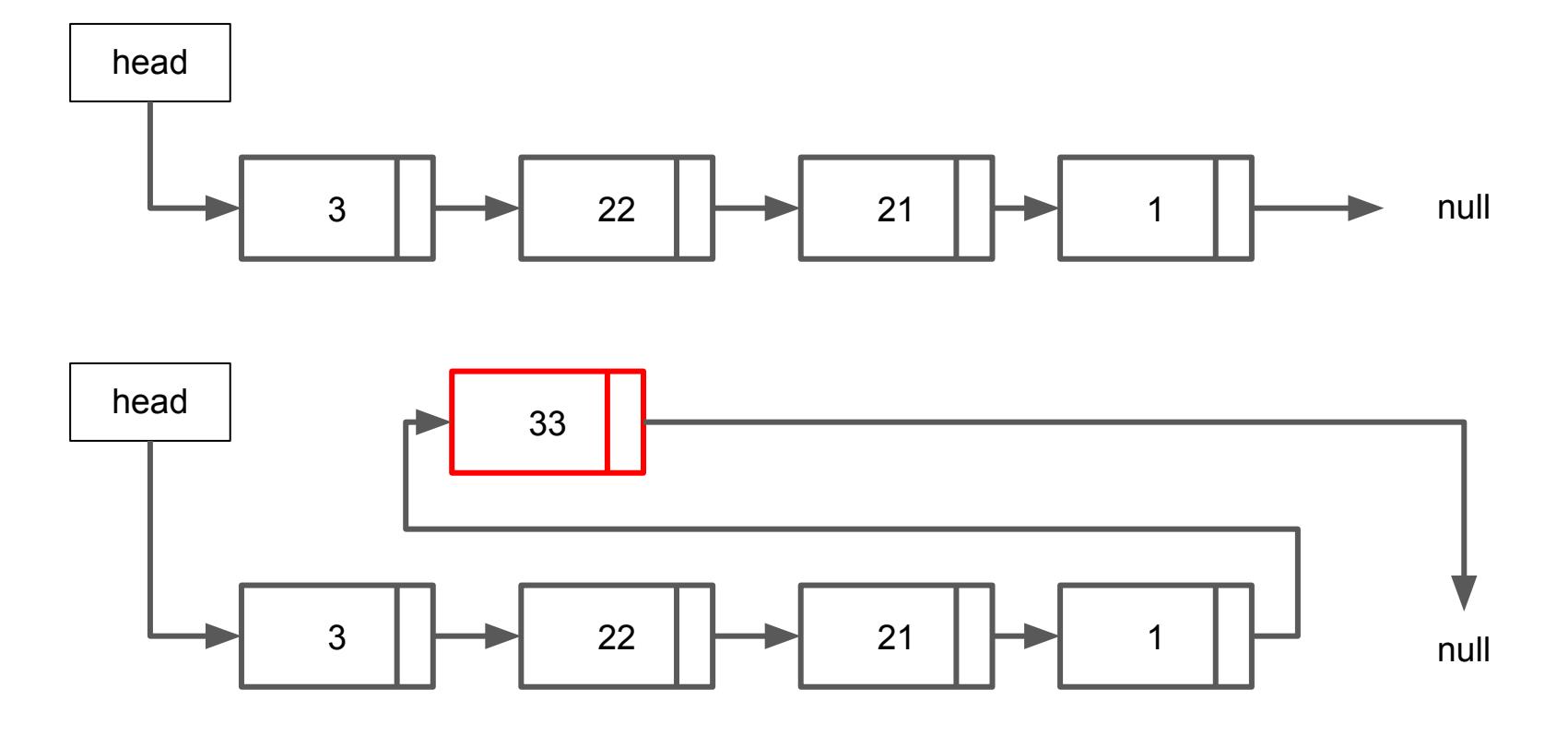

## Insertion after a given node

• Add this node after 22 in the following linked list

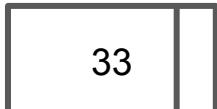

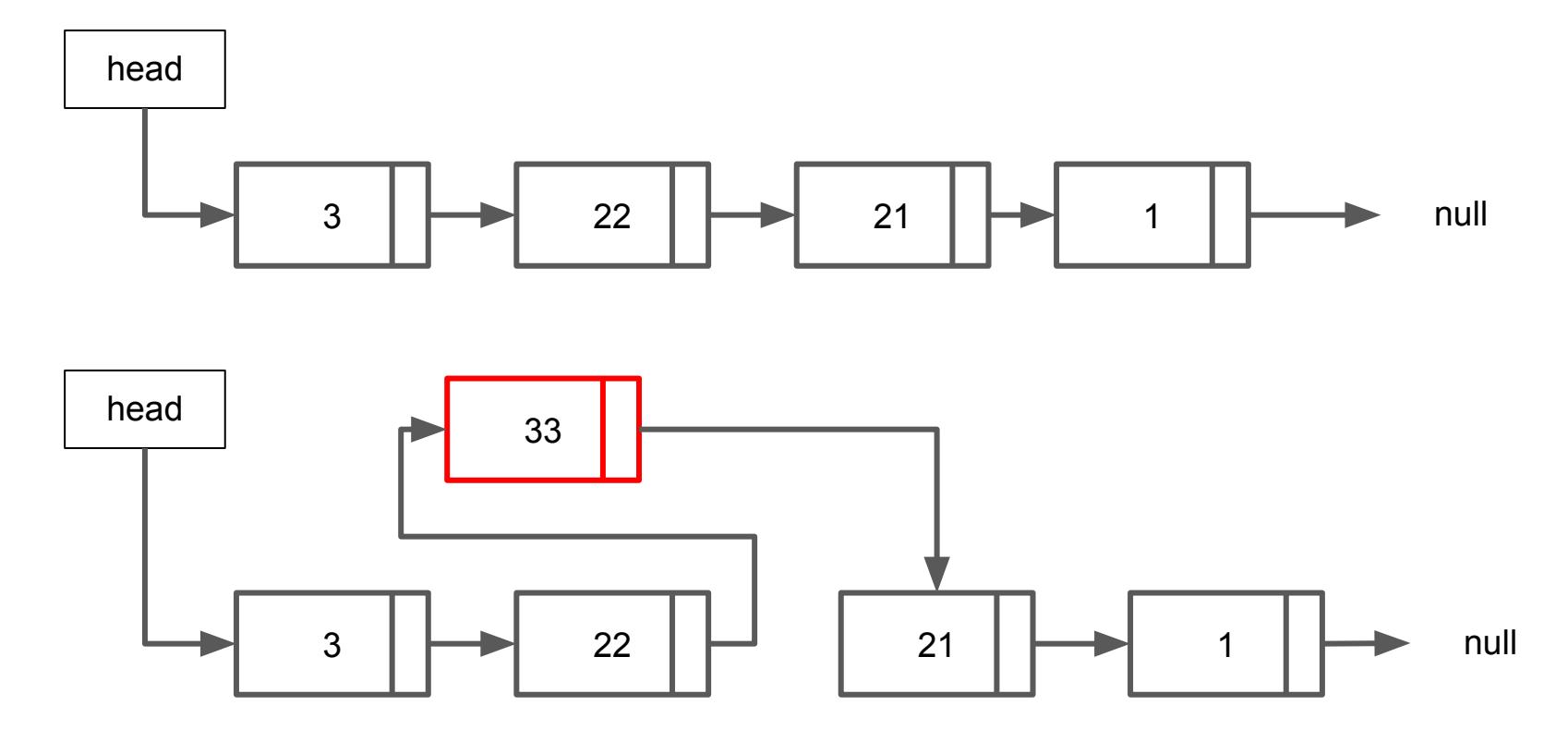

### Deleting from linked list

• Remove the node that contains 22 as value in the following linked list

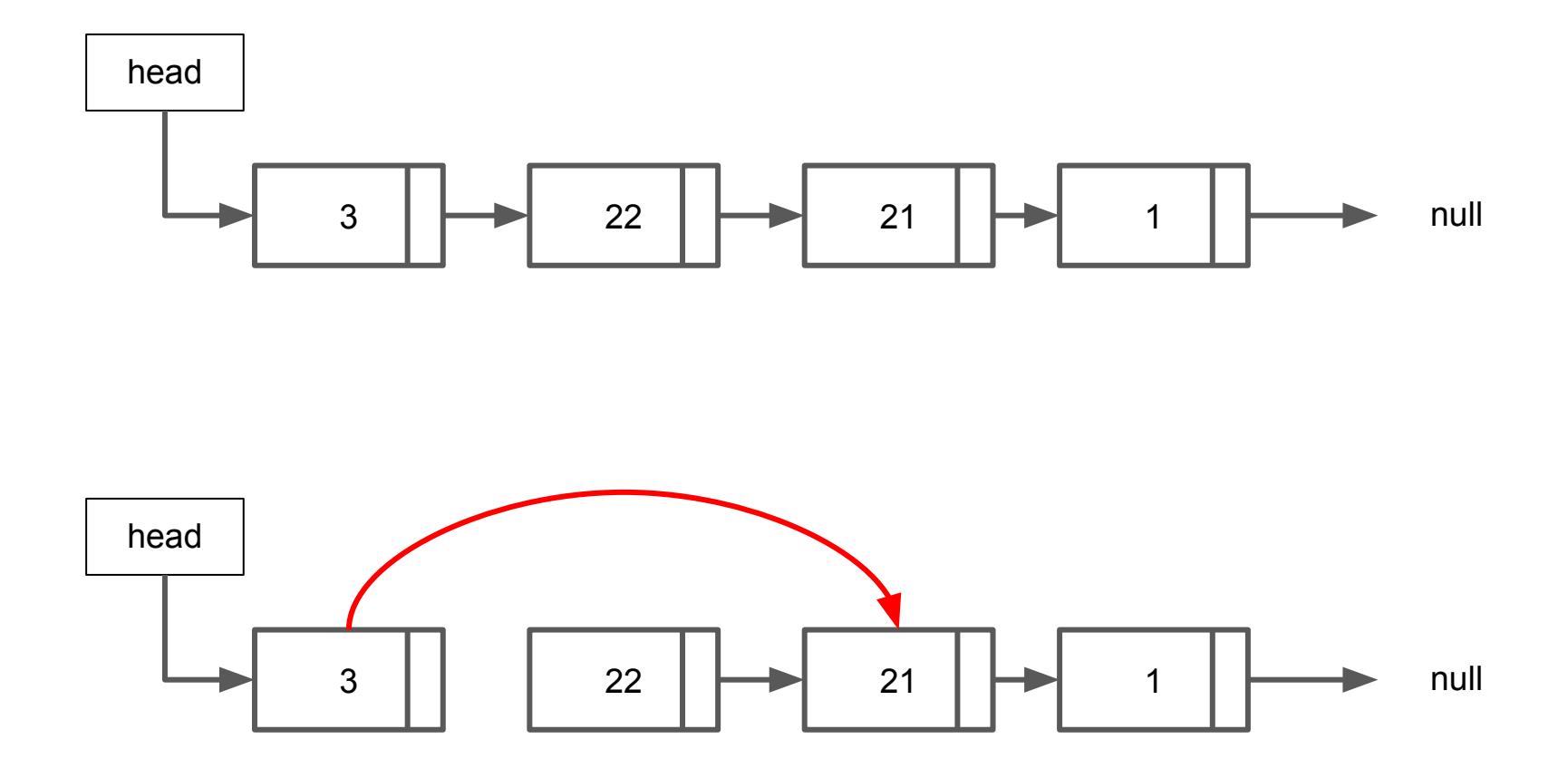

## When to choose Linked list

- When you need to store of elements but do not know their total amount in advance.
- When your application need to often add or remove elements from the beginning or from the end.